# REALIDAD AUMENTADA®

UTURISTIC HUD

#### **Antonio Herrero Santos**

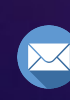

antonio.hersan.1@educa.jcyl.es

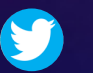

@antttuan

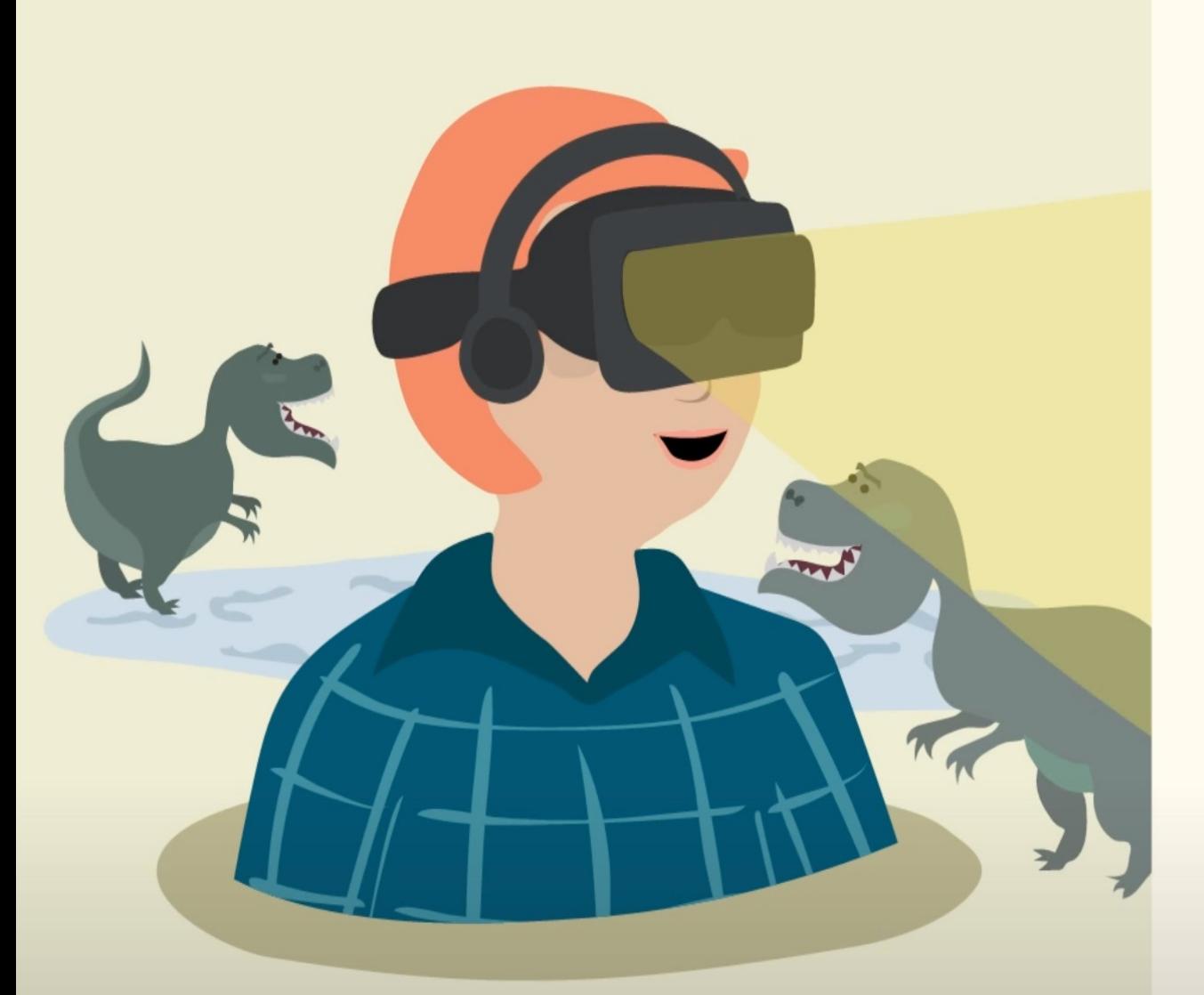

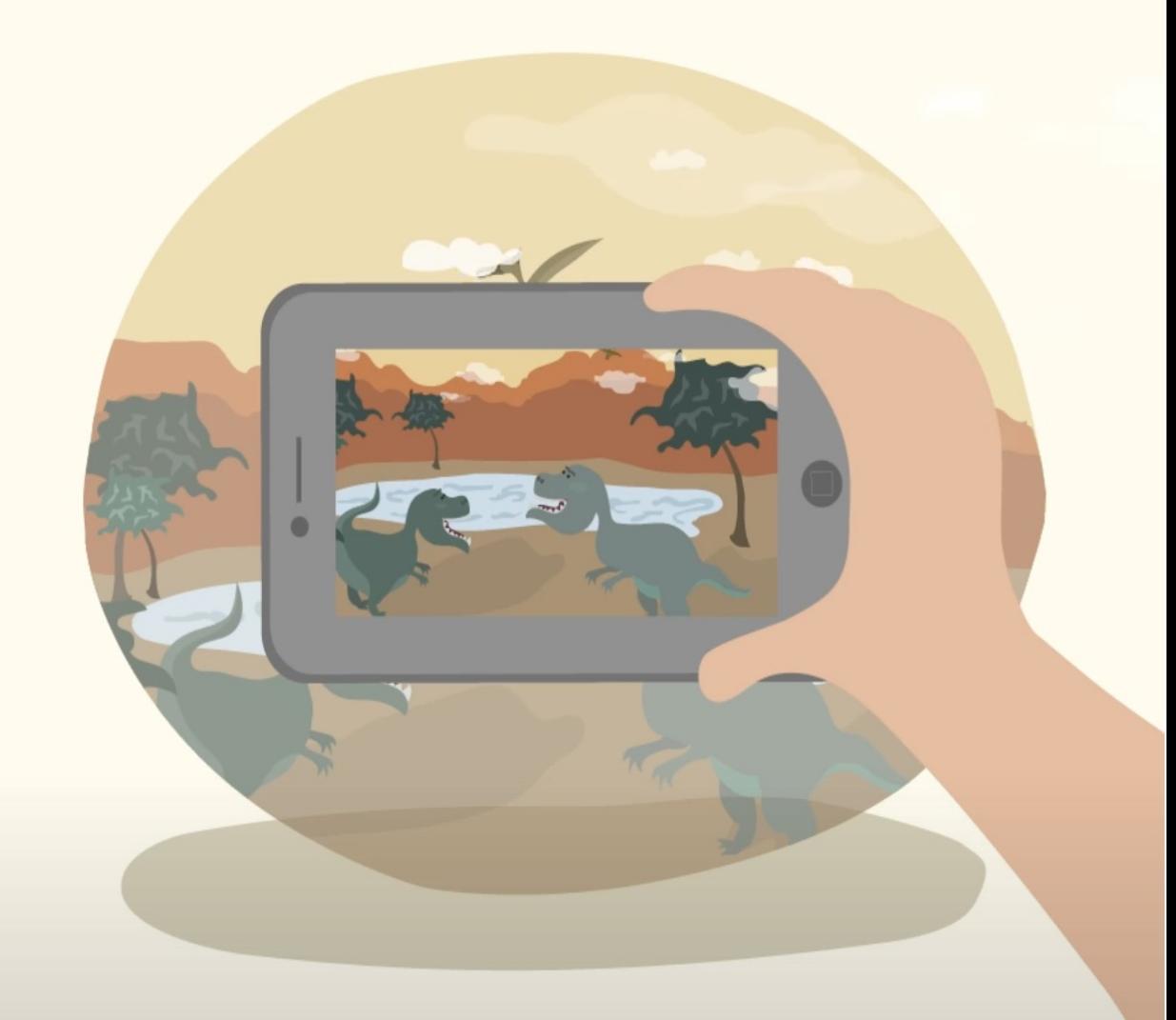

#### REALIDAD VIRTUAL

### REALIDAD AUMENTADA

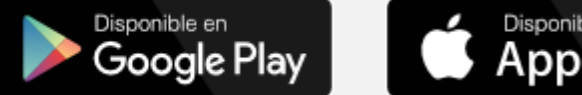

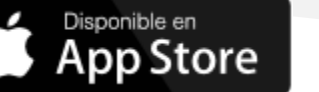

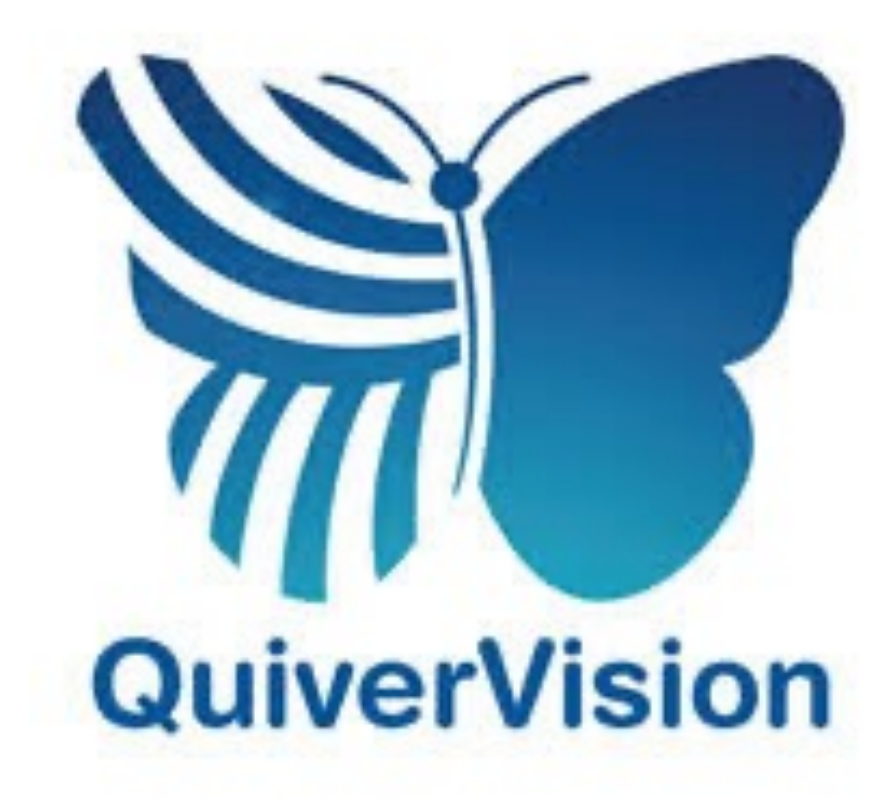

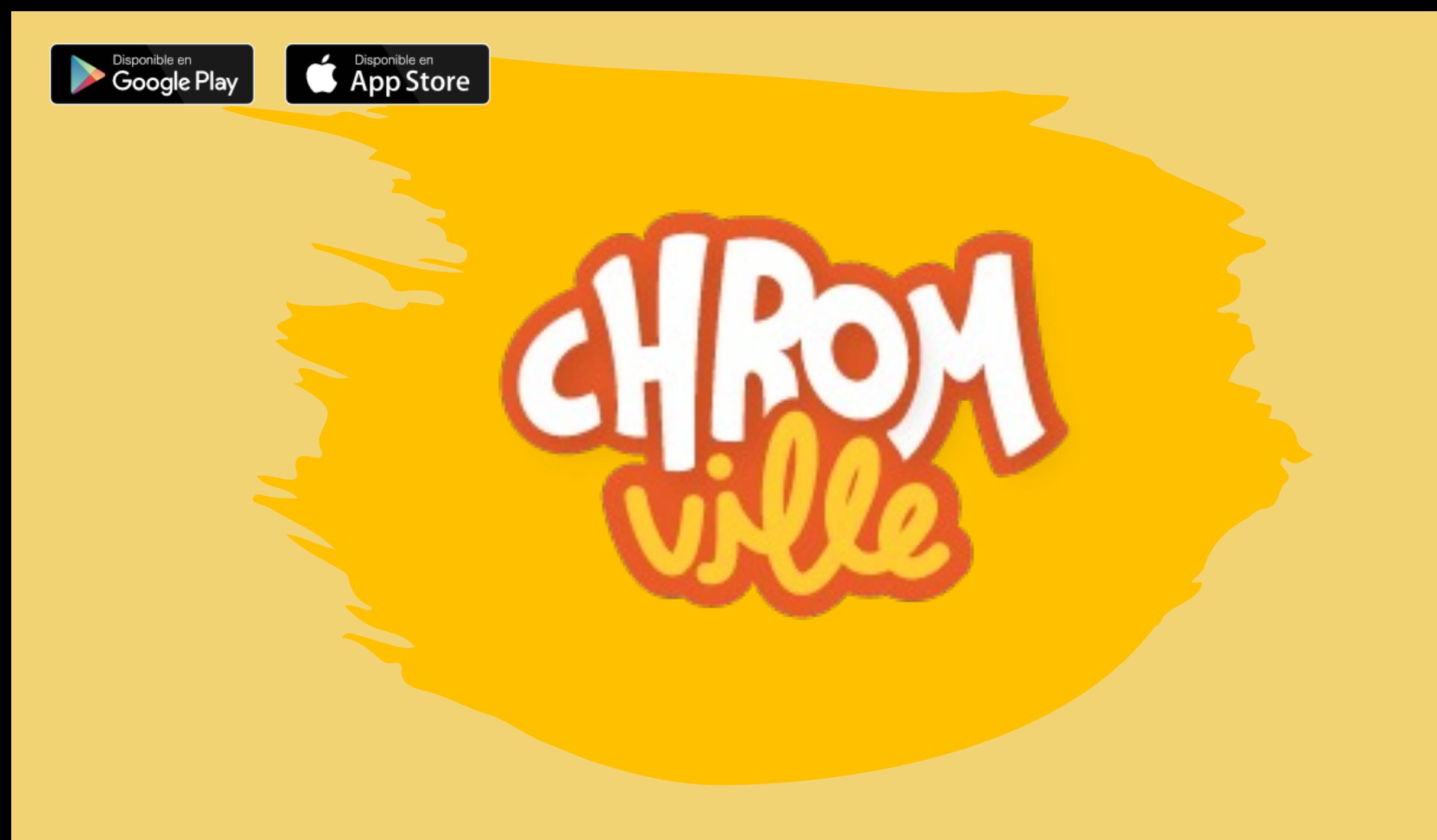

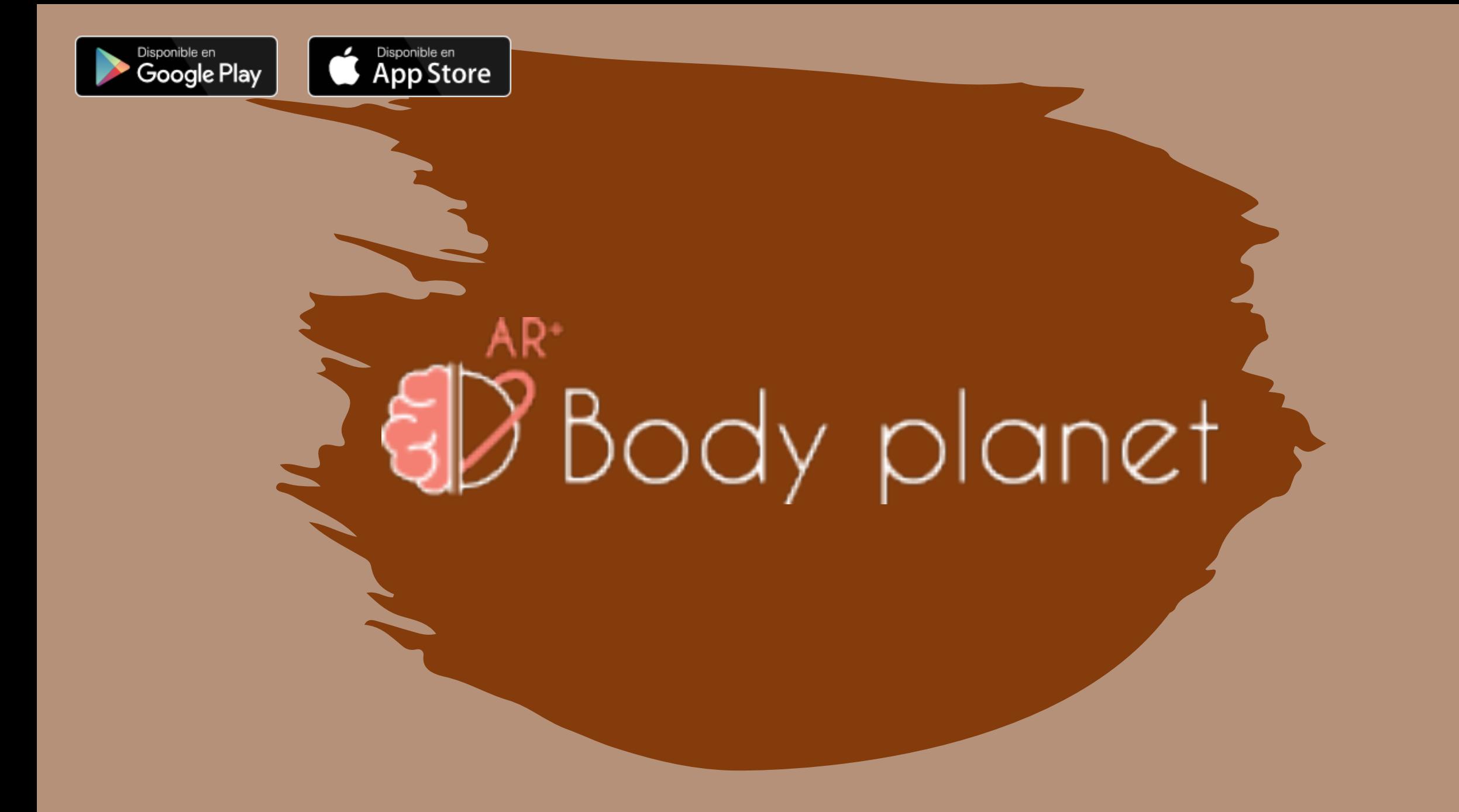

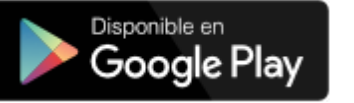

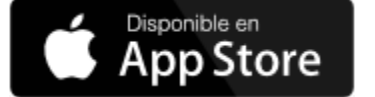

### **MERGEEDU**

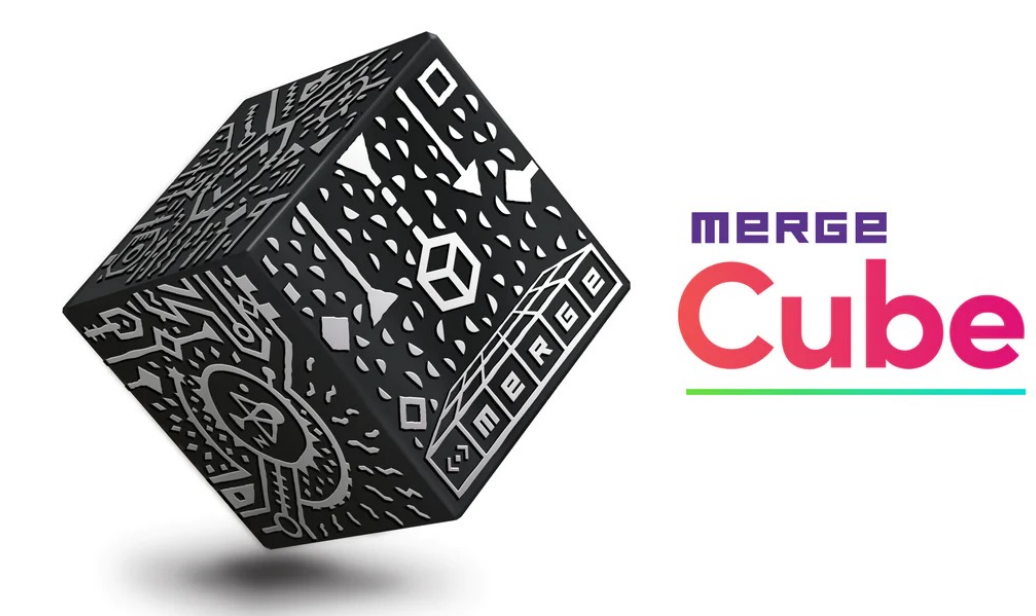

**MERGE Object Viewer** 

> MERGE **Explorer**

> > MERGE **HoloGlobe**

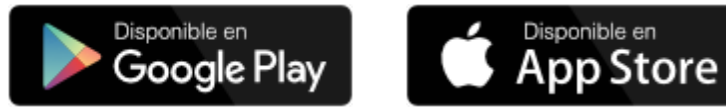

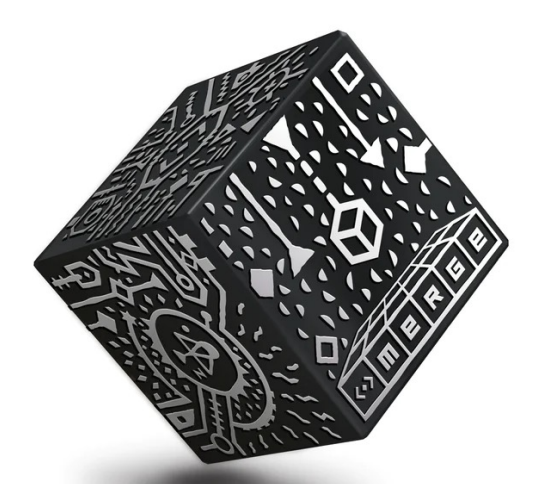

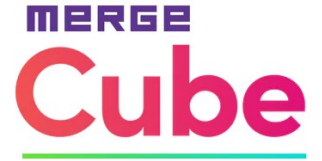

## **EduEscapeRoom**

### Subimos un objeto 3D al MERGE CUBE Creamos un cubo en MERGE CUBE

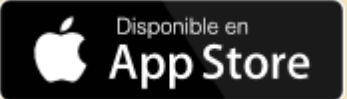

# MOMENT

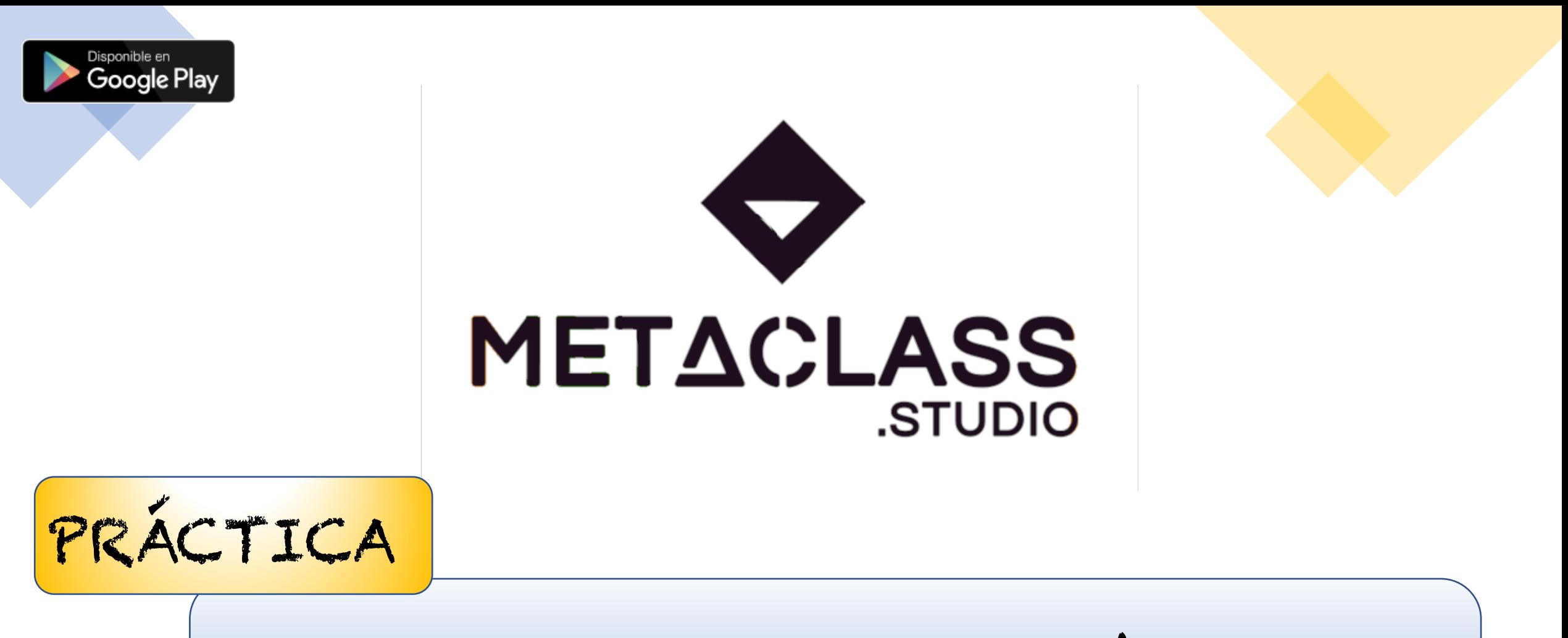

Creamos un experiencia de RA con marcadores